## eVidyalaya Half Yearly Report

Department of School & Mass Education, Govt.<br>of Odisha

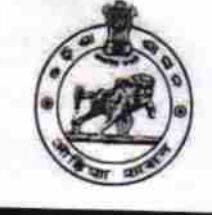

Block :<br>ASTARANG

 $\frac{1}{2}$ 

c Ò

## School Name | PADHIHARY BIDYAPITHA

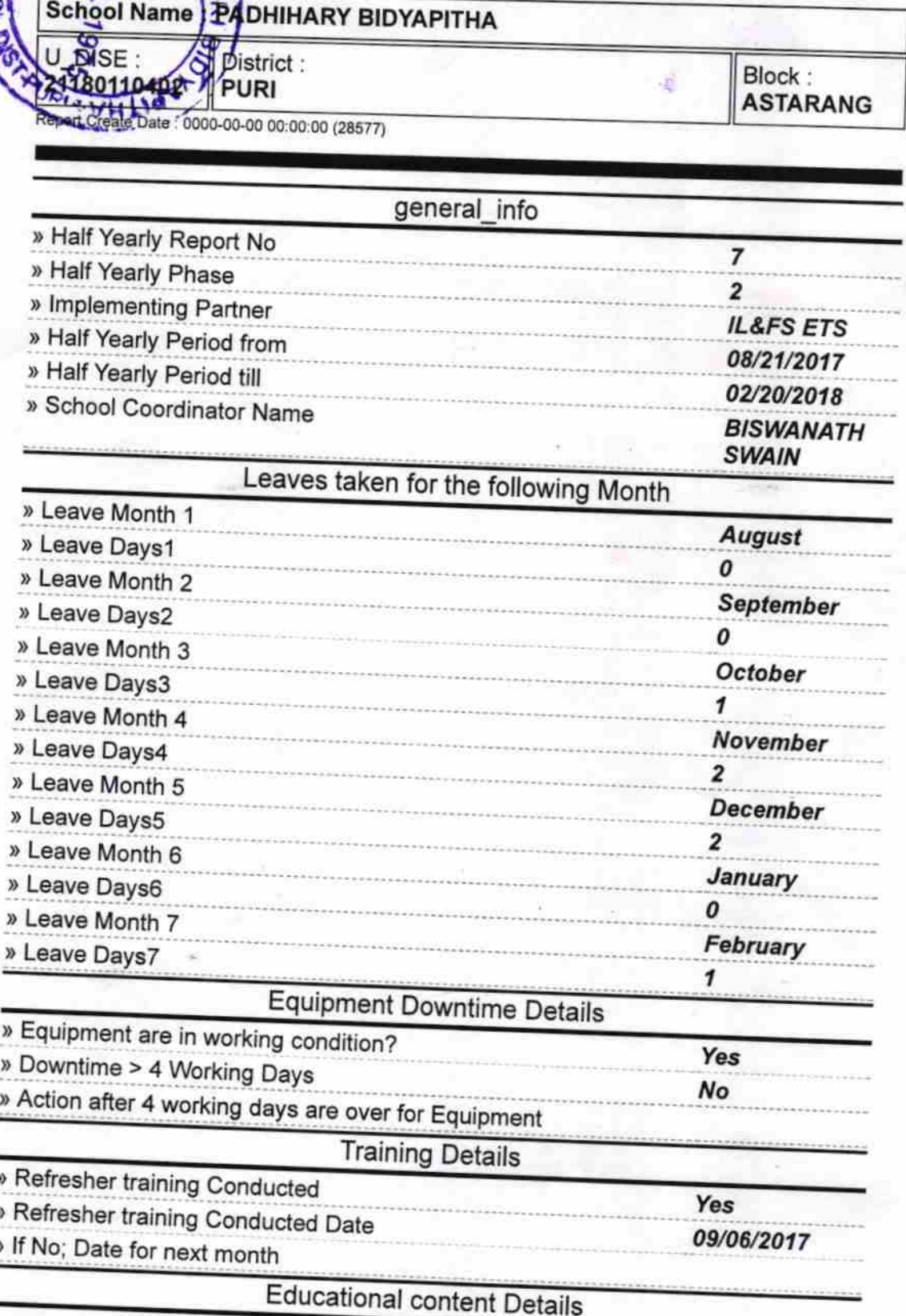

319

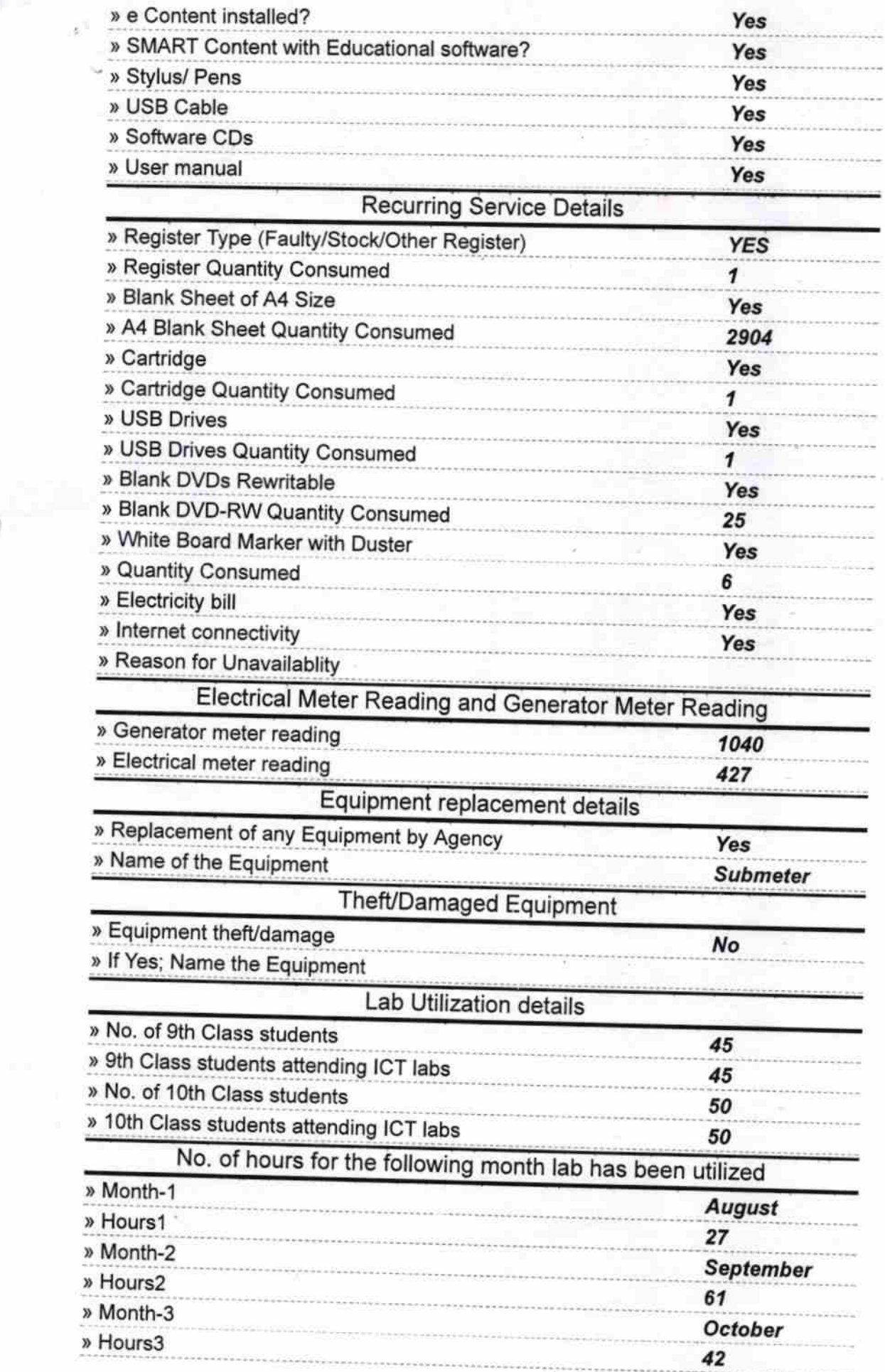

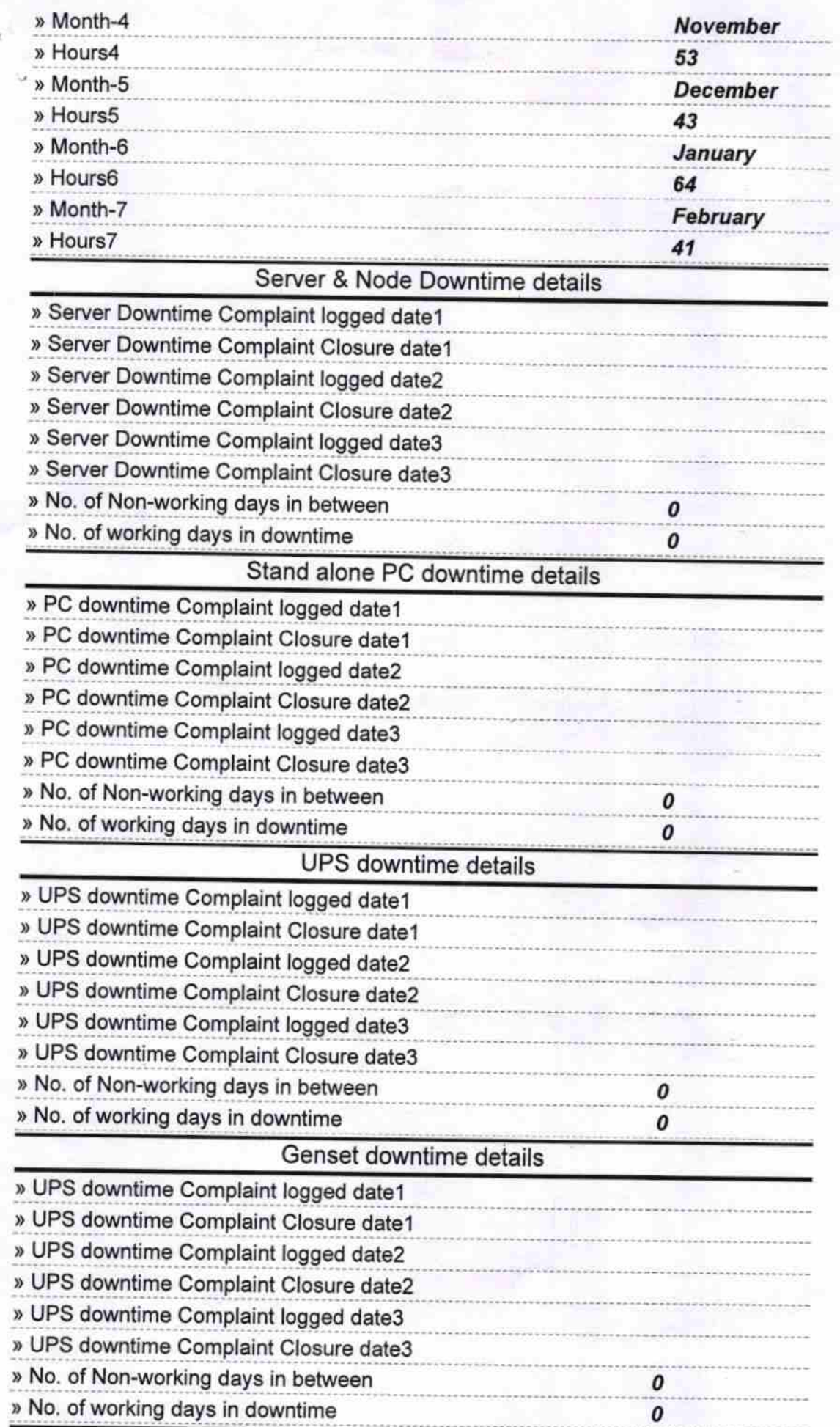

 $\left\langle \psi\right\rangle \psi$ 

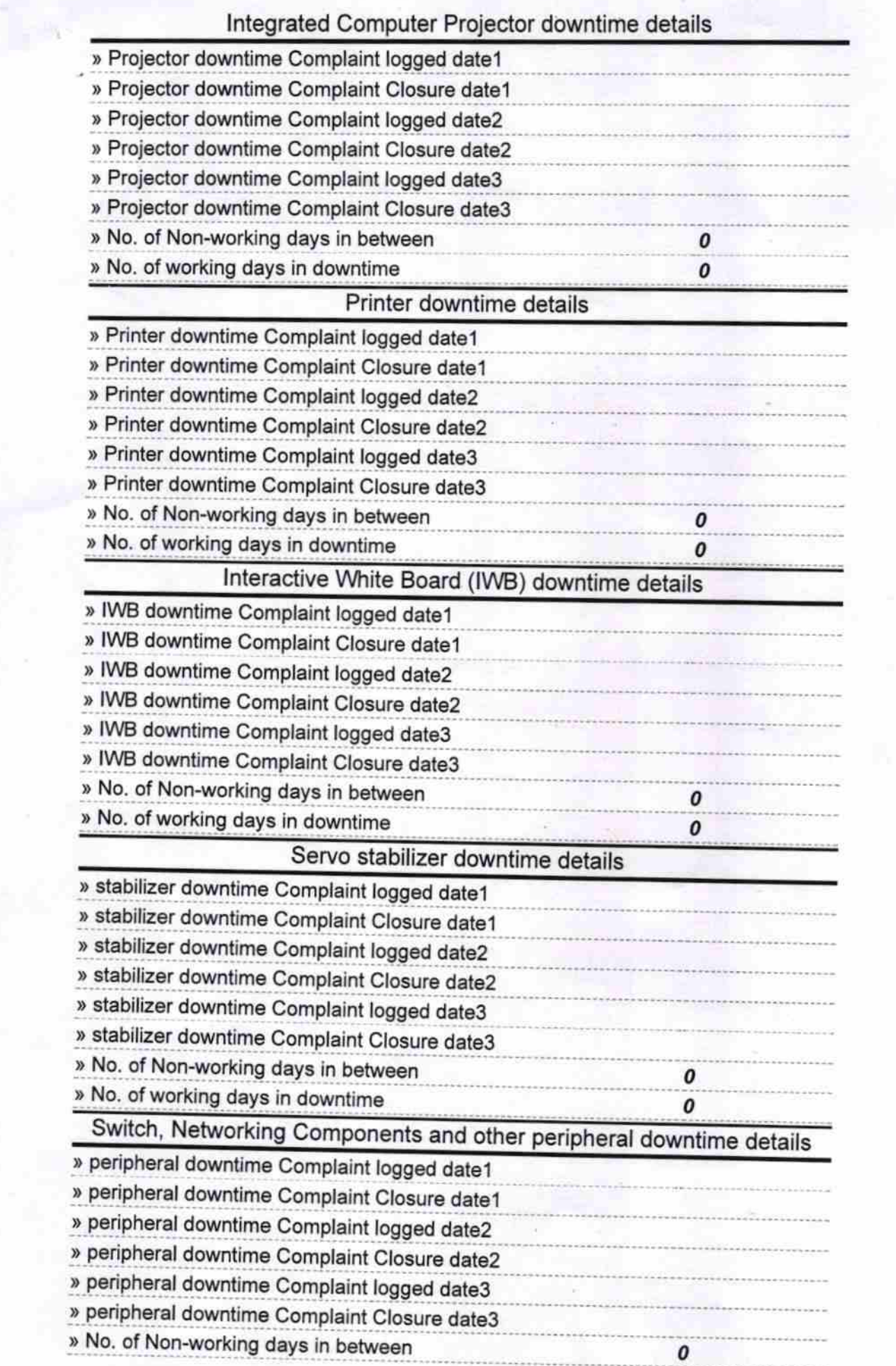

 $\overline{18}$ **Amas** Hea Signature of Head Mastermany Bidyapitha